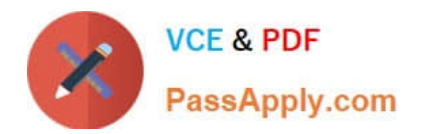

# **77-731Q&As**

Outlook 2016 Core Communication, Collaboration and Email Skills

## **Pass Microsoft 77-731 Exam with 100% Guarantee**

Free Download Real Questions & Answers **PDF** and **VCE** file from:

**https://www.passapply.com/77-731.html**

100% Passing Guarantee 100% Money Back Assurance

Following Questions and Answers are all new published by Microsoft Official Exam Center

**C** Instant Download After Purchase

**83 100% Money Back Guarantee** 

- 365 Days Free Update
- 800,000+ Satisfied Customers

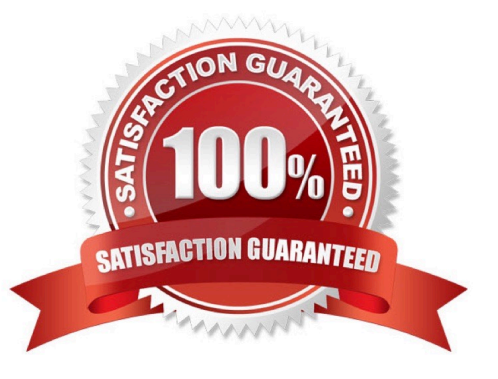

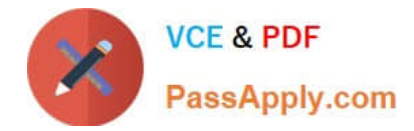

#### **QUESTION 1**

In the Drafts folder, open the \\'\\'New Website" message. Insert a hyperlink on the word "here\\'\\' that links to \\'\\'https//www.contoso.com\\'\\'. Send the message.

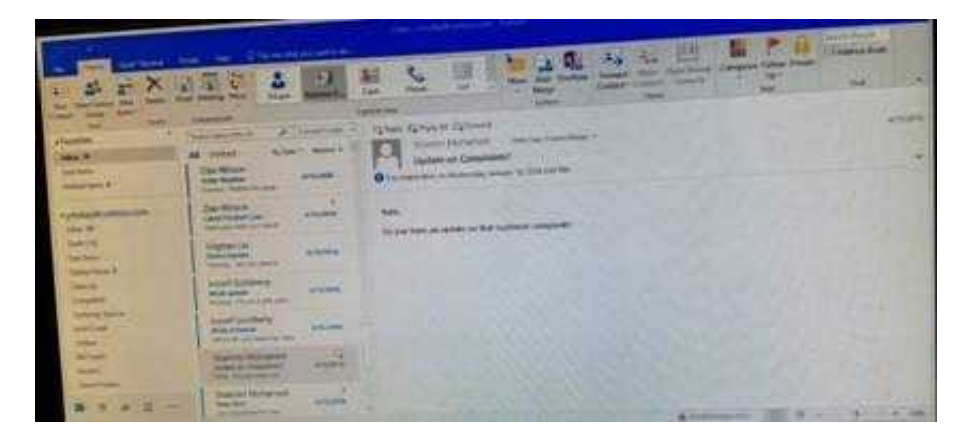

Correct Answer: See below for solution.

Open the message. Right click on the word "here", press Ctrl+k short key. Enter the website address, ok and send the message.

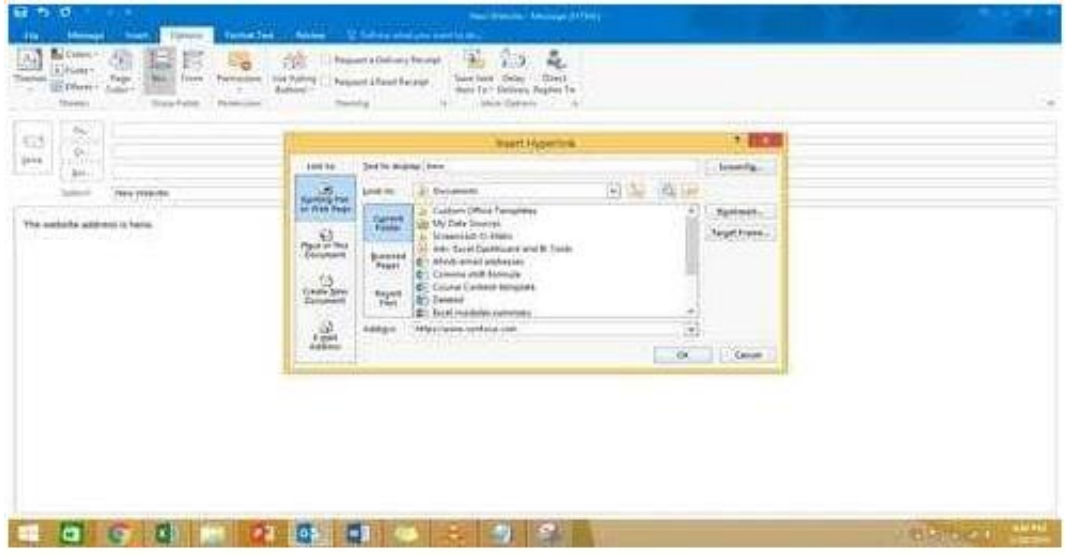

#### **QUESTION 2**

In the inbox locate the \\'\\'Flyer Template\\'\\' message. Save the message to the Documents folder as a text file. Use default file name.

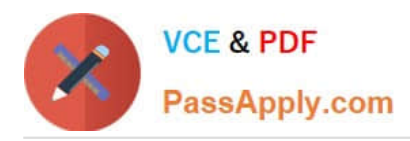

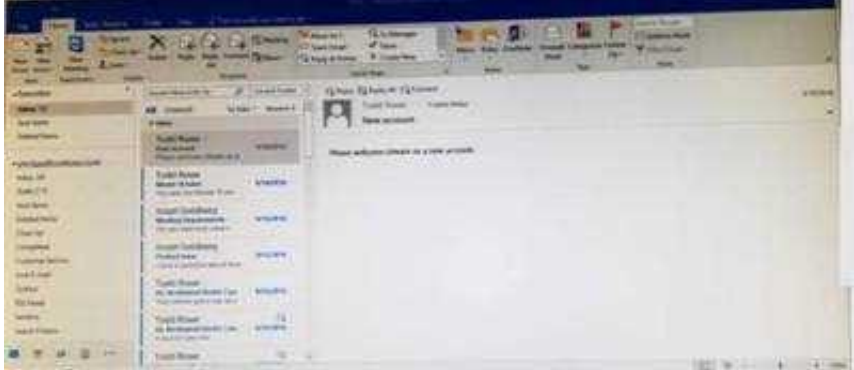

Correct Answer: See below for solution.

Tap to select the message, go to File -Save As and select "Text Only" in Save As type

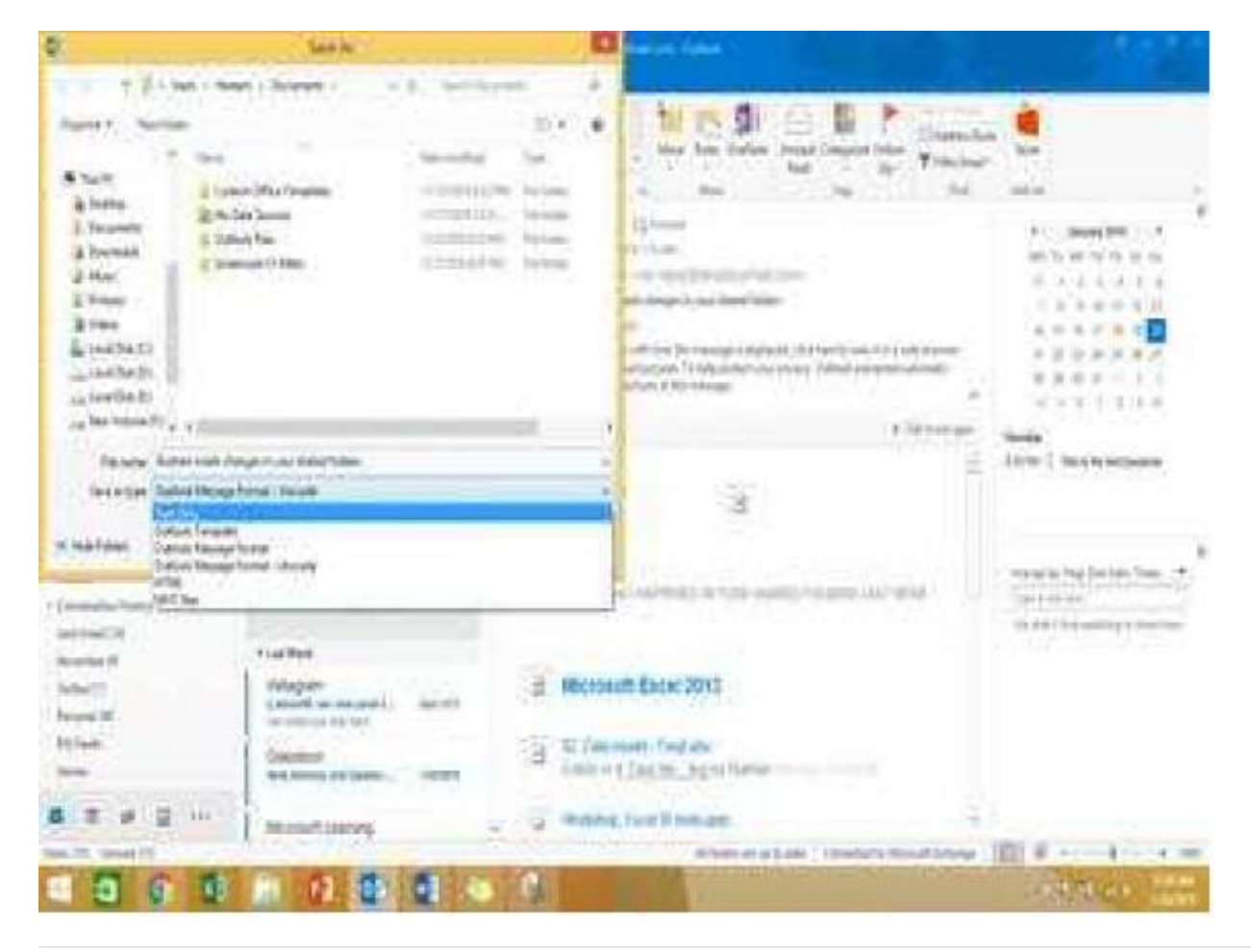

#### **QUESTION 3**

Reset the navigation pane buttons to the default settings.

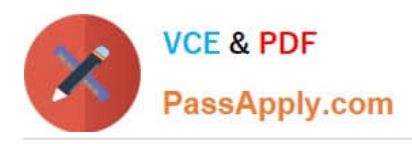

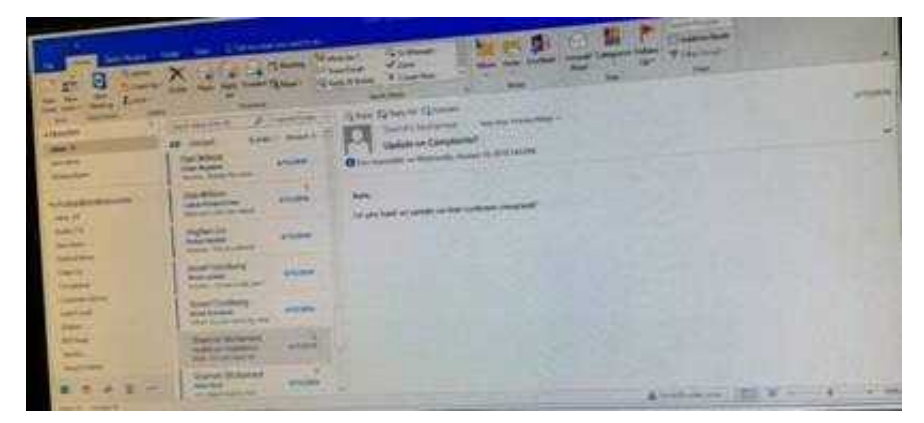

Correct Answer: See below for solution.

On the Navigation Bar, click …

Click navigation options then click on Reset

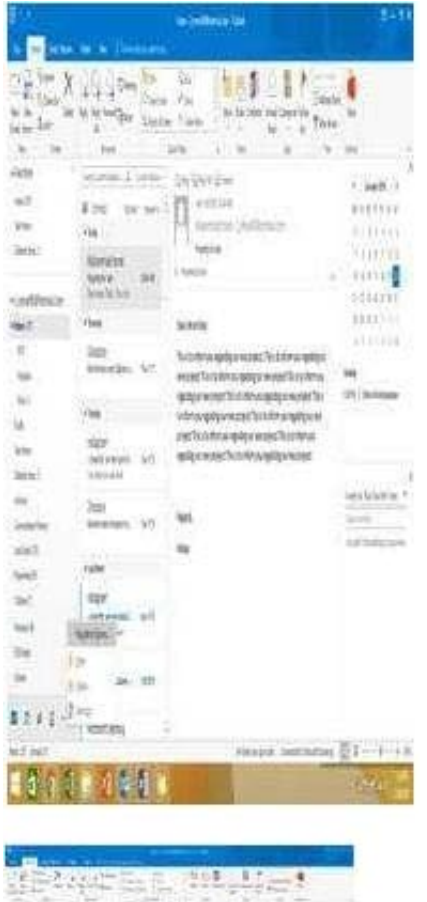

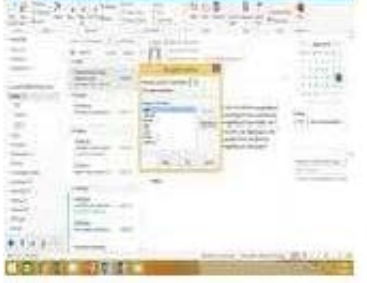

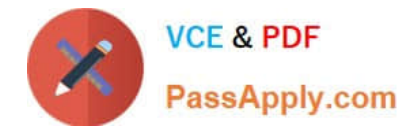

#### **QUESTION 4**

Configure the work week to include working hours from 7:00 AM to 5:00 PM on Tuesday, Wednesday, Thursday and Saturday. Set the first day of the week to Tuesday.

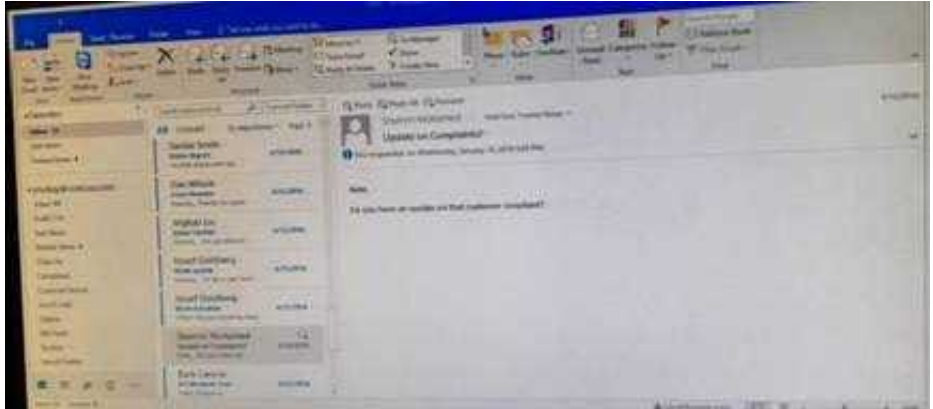

Correct Answer: See below for solution.

File – options – Calendar – Work week, then select the following options

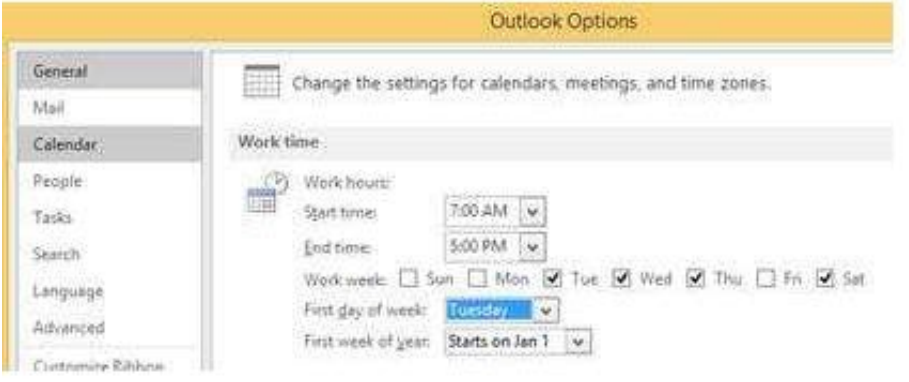

### **QUESTION 5**

Import the contacts from the PersonalContacts.csv located in the Documents folder into the Contacts folder.

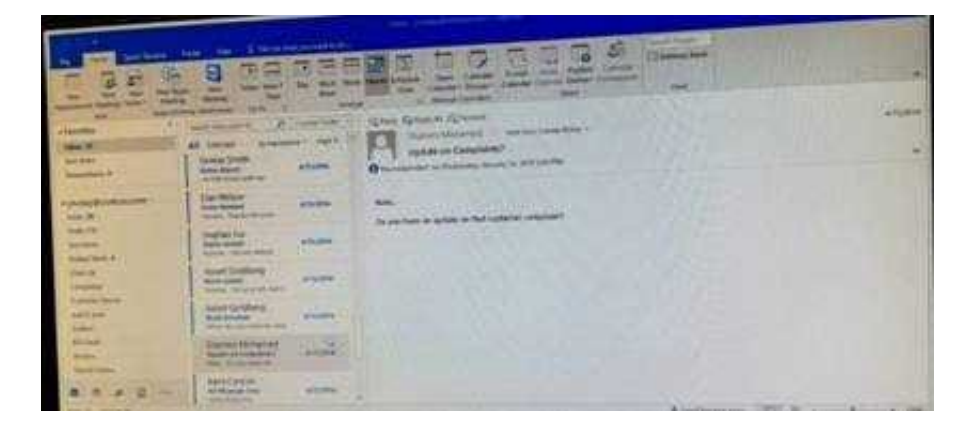

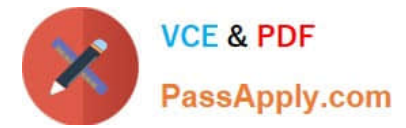

Correct Answer: See below for solution.

File – open and export – Import/Export Import from another program or file Comma separated values Locate the file and import

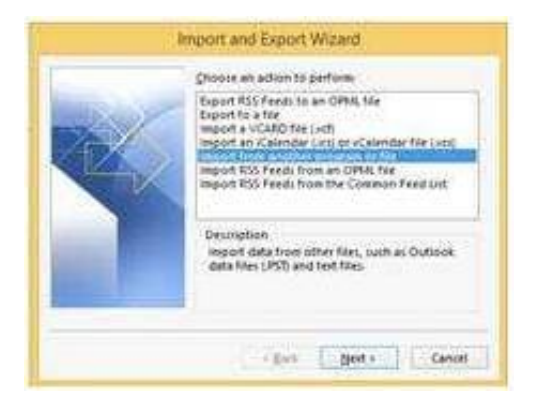

[Latest 77-731 Dumps](https://www.passapply.com/77-731.html) [77-731 PDF Dumps](https://www.passapply.com/77-731.html) [77-731 Study Guide](https://www.passapply.com/77-731.html)